## Fichier:Du pixelart sur vos écrans OLED pixelart wiki.jpg

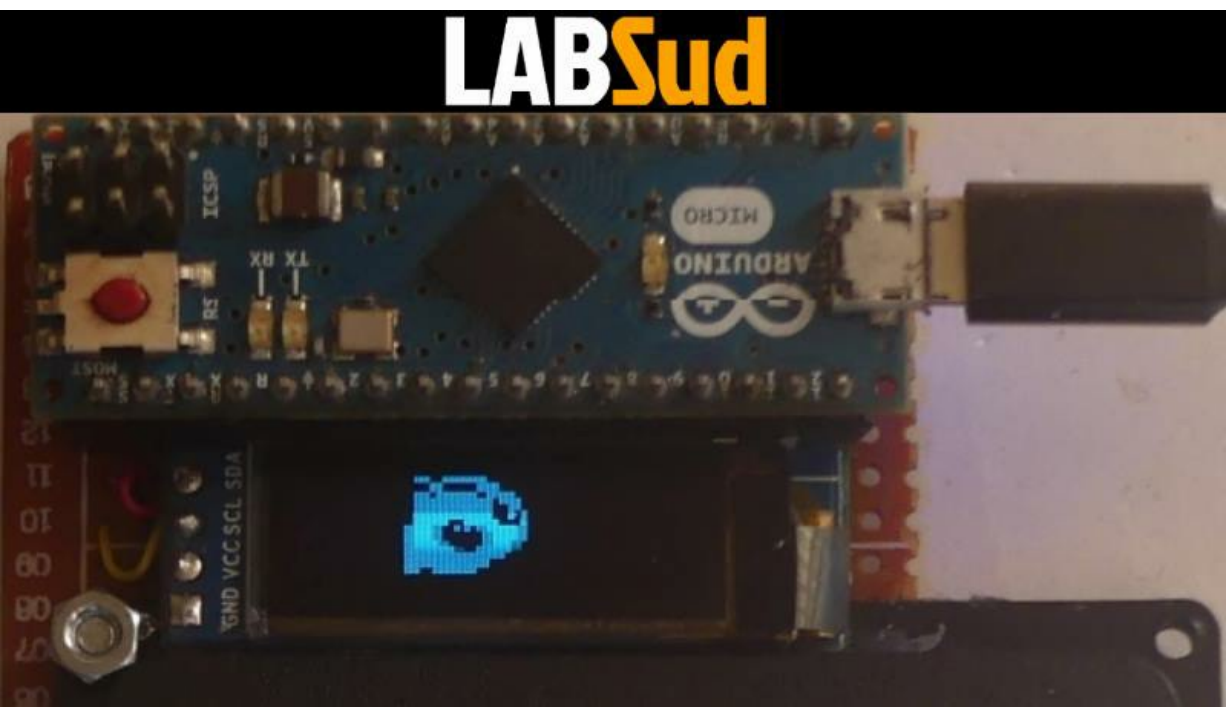

Pas de plus haute résolution disponible.

[Du\\_pixelart\\_sur\\_vos\\_écrans\\_OLED\\_pixelart\\_wiki.jpg](https://wikifab.org/images/9/92/Du_pixelart_sur_vos_%25C3%25A9crans_OLED_pixelart_wiki.jpg) (800 × 454 pixels, taille du (chier : 31 Kio, type MIME : image/jpeg) Du\_pixelart\_sur\_vos\_écrans\_OLED\_pixelart\_wiki

## Historique du fichier

Cliquer sur une date et heure pour voir le fichier tel qu'il était à ce moment-là.

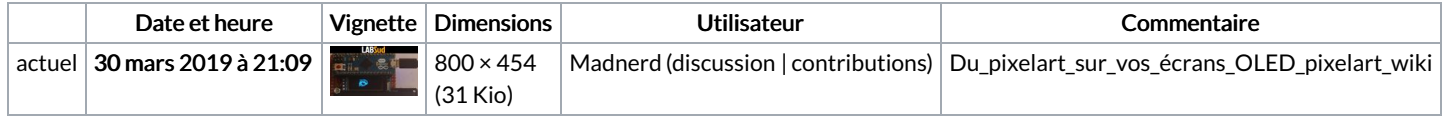

Vous ne pouvez pas remplacer ce fichier.

## Utilisation du fichier

Les 2 pages suivantes utilisent ce fichier :

Du [pixelart](https://wikifab.org/wiki/Du_pixelart_sur_vos_%25C3%25A9crans_OLED) sur vos écrans OLED Du pixelart sur vos écrans [OLED/fr](https://wikifab.org/wiki/Du_pixelart_sur_vos_%25C3%25A9crans_OLED/fr)

## Métadonnées

Ce fichier contient des informations supplémentaires, probablement ajoutées par l'appareil photo numérique ou le numériseur utilisé pour le créer. Si le fichier a été modifié depuis son état original, certains détails peuvent ne pas refléter entièrement l'image modifiée.

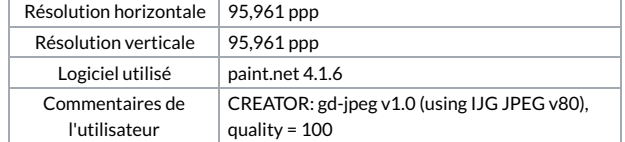